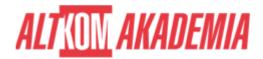

# **Introduction to programming (with ABAP)**

(with ABAP)

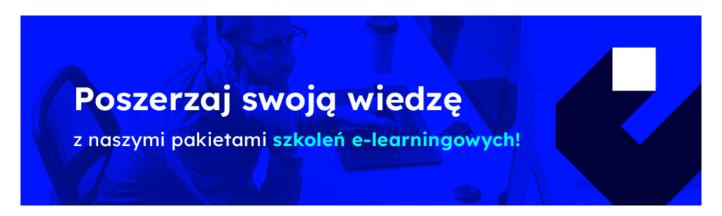

## THE AIM OF THE COURSE

This course is suitable for:

- Developer
- Developer Consultant
- Help Desk / COE Support

# THE BENEFITS RESULTING FROM THE TRAINING COMPLETION

This course will provide you with the knowledge of few areas:

- The <u>BC400</u> (ABAP Workbench Foundations) programming courses require that you understand the content of this basic course.
- Learn simple ABAP code
- Trace the flow of a program and troubleshoot simple problems

## **EXPECTED PREPARATION FROM STUDENTS**

# **ESSENTIAL**

None

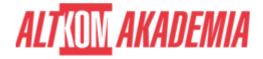

#### **RECOMMENDED**

None

# **AGENDA SPOTKANIA**

# Classroom

- Basics of ABAP Programming
  - o Developing a Simple ABAP Program
  - Introducing ABAP Syntax
  - o Implementing a Simple Dialog
  - o Customizing the ABAP Editor
- Coding and Debugging in ABAP
  - Defining Simple Variables
  - o Defining Text Symbols Performing Arithmetic Operations Using Simple Variables
  - Using System Variables
  - o Debugging a Program
  - o Creating an ABAP List
  - Processing Character Strings
- Control Flow Structures in ABAP
  - o Implementing Conditional Logic
  - Implementing Loops
- Runtime Errors and Error Handling
  - o Analyzing Runtime Errors
  - o Implementing Error Handling
- Additional ABAP Programming Techniques
  - o Retrieving Data From the Database
  - o Describing Modularization in ABAP
  - Using Function Modules
- SAP NETWEAVER 7.50 ECC608

**Training name** SAP/BC100 / Std

**Duration** 2 days

**Level** Intermediate

**Authorization** SAP